BERGISCHE UNIVERSITÄT WUPPERTAL GAUSS-STRASSE 20 42119 WUPPERTAL TELEFAX (0202) 439-2901 TELEFON (0202) 439-0 WWW www.uni-wuppertal.de

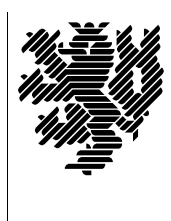

*Fachbereich C*

MATHEMATIK UND NATURWISSENSCHAFTEN Fachgruppe Mathematik und Informatik

Prof. Dr. Hans-Jürgen Buhl Praktische Informatik / Numerik

E-Mail: Hans-Juergen.Buhl@math.uni-wuppertal.de WWW: http://www.math.uni-wuppertal.de/∼buhl

## Grundlagen der Rechnerarchitektur

 $SS\ 2007 - \ddot{U}$ bungsblatt 5

Ausgabe: 14. Mai 2007

Aufgabe 1. Gleitkommazahlen

Lesen Sie

<http://de.wikipedia.org/wiki/Gleitkommazahl>

und erläutern Sie die Vor- und Nachteile von Gleitkommasystemen. Stellen Sie mit Hilfe von

[http://docs.sun.com/source/806-3568/ncg](http://docs.sun.com/source/806-3568/ncg_goldberg.html) goldberg.html

die wichtigsten "unerwarteten" Eigenschaften der Gleitkommaarithmetik zusammen.

Referieren Sie kurz die Historie der auf Computern eingesetzten Gleitkommasysteme.

http://home.earthlink.net/∼[mrob/pub/math/floatformats.html](http://home.earthlink.net/~mrob/pub/math/floatformats.html)

Welche Vorteile wird der Standard

[http://de.wikipedia.org/wiki/IEEE](http://de.wikipedia.org/wiki/IEEE_754r) 754r

mit sich bringen?

## Aufgabe 2. GPT

Wofür steht das Akronym GPT?

Welche Vorteile haben im GPT-Format genutzte Platten gegenüber den älteren MBR-basiert genutzten Platten? [http://en.wikipedia.org/wiki/GUID](http://en.wikipedia.org/wiki/GUID_Partition_Table)\_Partition\_Table

Aufgabe 3. Adressberechnung

Stellen Sie den Datenfluß auf den Bussen eines x86-Rechners bei der Durchführung des Befehls

MOV ECX,12345678H[EAX][EBX\*8]

graphisch dar. Welcher Anteil der Quelladresse wird Offset, welcher Basisadresse und welcher Index genannt?

Wie heißen die Adressierungsarten der Datenquelle in den folgenden Beispielen?

- a.) MOV AX,0FFFFH
- b.) MOV DL,AL
- c.) MOV AX,[1234H]
- d.) MOV AX,[BX]
- e.) MOV AL,[BX]+4
- f.) MOV AX,MYDATA[SI]
- g.) MOV AX,ELEMENT[BX][DI]

Was ist eine effektive Adresse?

## Aufgabe 4. Die Funktionsweise einer CPU

Durchlaufen Sie mit Hilfe von

[http://tams-www.informatik.uni-hamburg.de/applets/baukasten/DA/VNR](http://tams-www.informatik.uni-hamburg.de/applets/baukasten/DA/VNR_Simulation_1b.html) Simulation 1b.html

die Ausführung eines Computerprogramms. Beschreiben Sie in eigenen Worten den "fetch - decode - execute"-Zyklus der Befehlsausführung.<br>Wes ist unter der Befehlen LDA #73. LDA 73 und LDA (73) su verste. Was ist unter den Befehlen LDA #73, LDA 73 und LDA (73) zu verstehen?

## Aufgabe 5. Vista-Handarbeit

Beschreiben Sie in eigenen Worten, wie man den Vista-Bootloader von einem Windows-System entfernen kann

<http://www.pc-experience.de/wbb2/thread.php?threadid=21566>

beziehungsweise wie man ihn nach der Installation eines "alten" Windows nach einer Vista-Installation wieder reaktivieren kann.

<http://www.pro-networks.org/forum/viewtopic.php?p=607987>